## Exercise

- This exercise asks us to create a class called Rational to perform arithmetic with fractions
- Fraction data should be stored as numerator and denominator and should be stored in reduced form
- The class should include member functions for addition, subtraction, multiplication, division, and printing

2/20/09 CS250 Introduction to Computer Science II 1

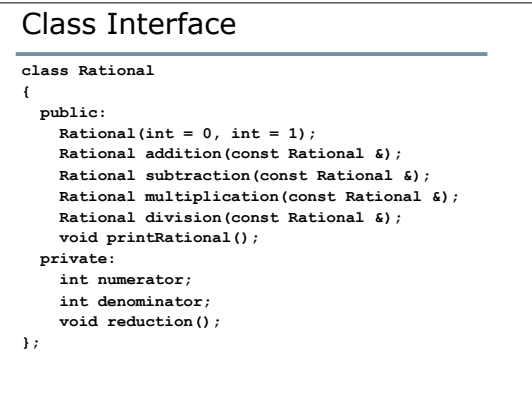

2/20/09 CS250 Introduction to Computer Science II 2

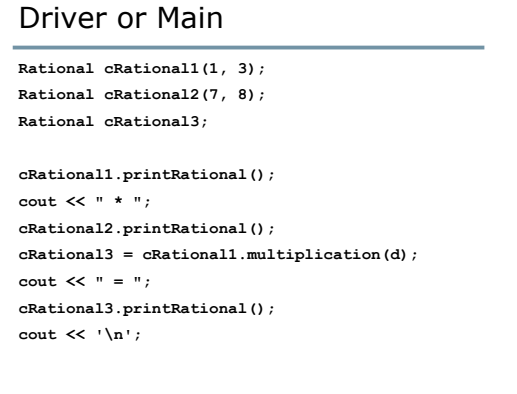

2/20/09 CS250 Introduction to Computer Science II

## Exercise

- You are to code up the Rational class in Visual Studio
- Be sure to create .h and .cpp files as needed
- Once you are complete, submit your project to the CS250 drop folder

4

o Name your project 01RationalPUNets

2/20/09 CS250 Introduction to Computer Science II